# ¿CÓMO EVOLUCIONARON LAS IMPRESORAS?

La impresora por primera vez en la historia fue desarrollada en 1938 por Chester Carlson, un estadounidense que inventó el proceso de reproducción de imágenes y textos a través de las fotocopiadoras. En 1953 se creó la primera impresora de alta velocidad.

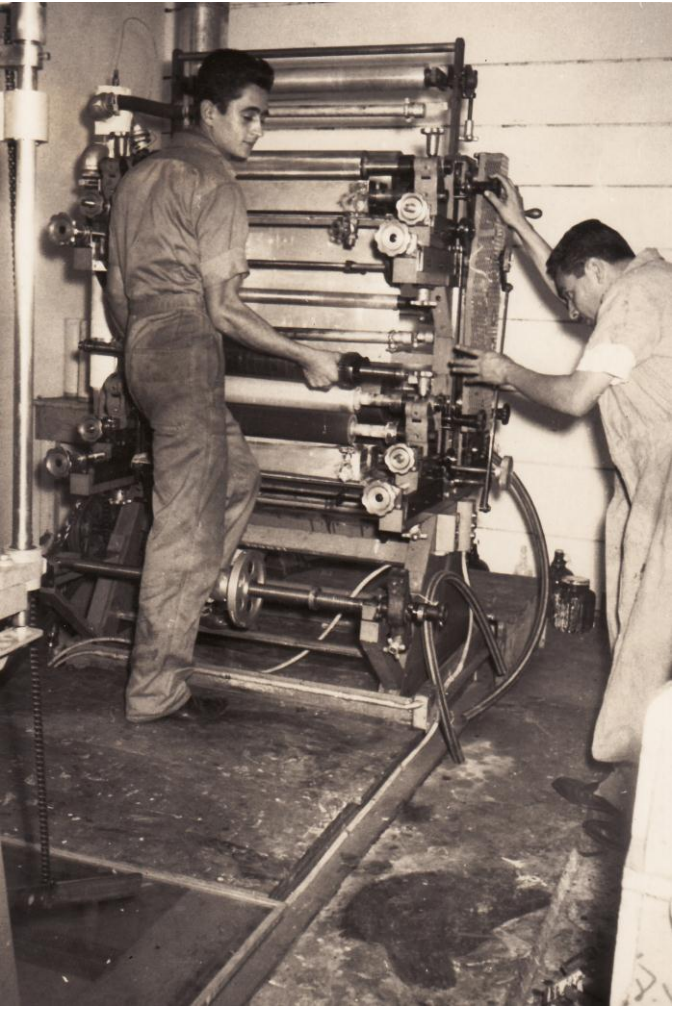

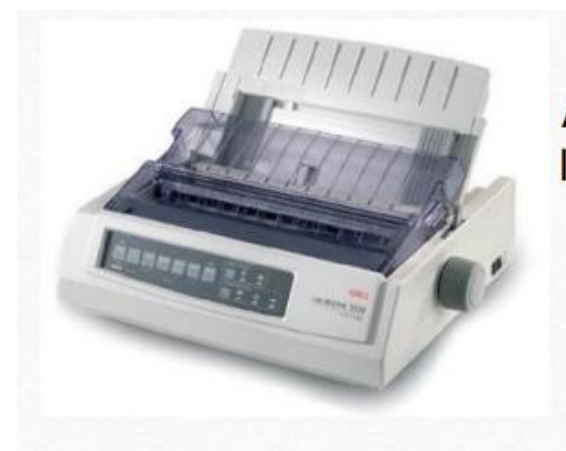

Agujas o matriciales: llamada así por tener los tipos contenidos en una matriz de pequeñas agujas

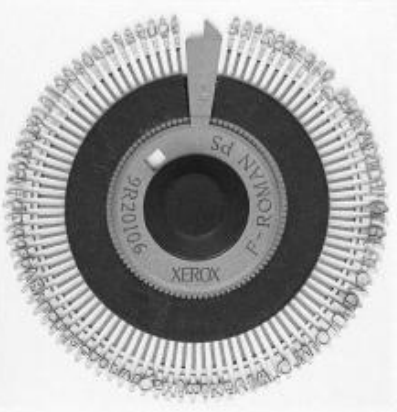

Margarita: Ilamada así por tener los tipos contenidos radialmente en una rueda

## INTECCIÓN DE TINTA LÁSER LES EN ENTREGIÓN DE TINTA

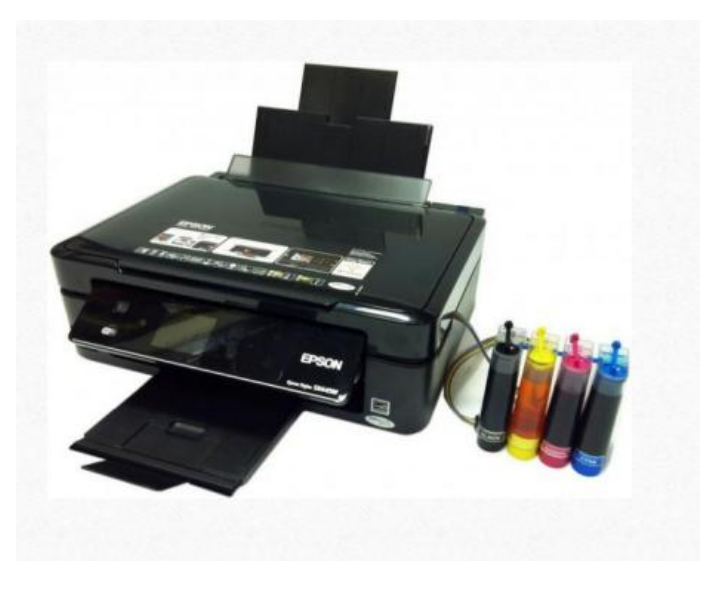

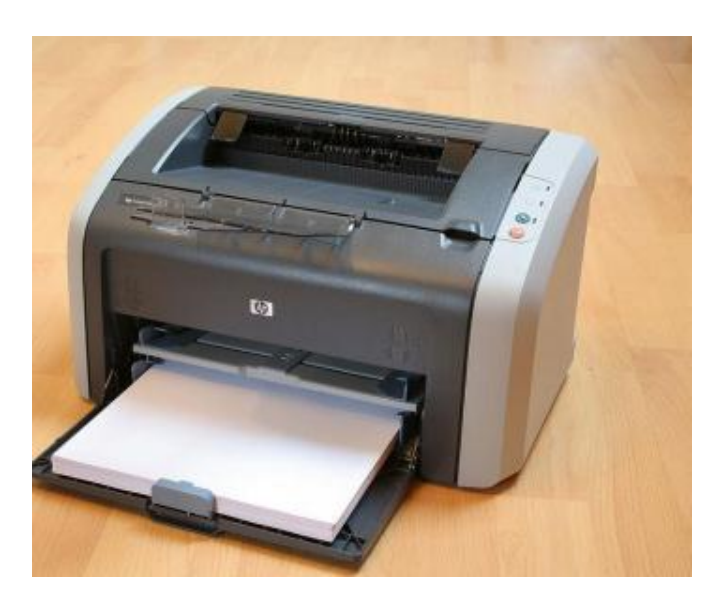

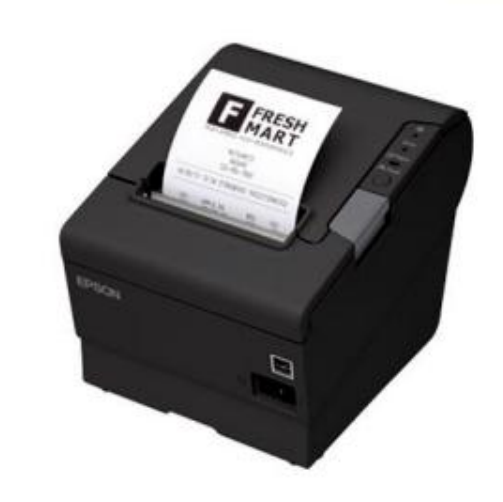

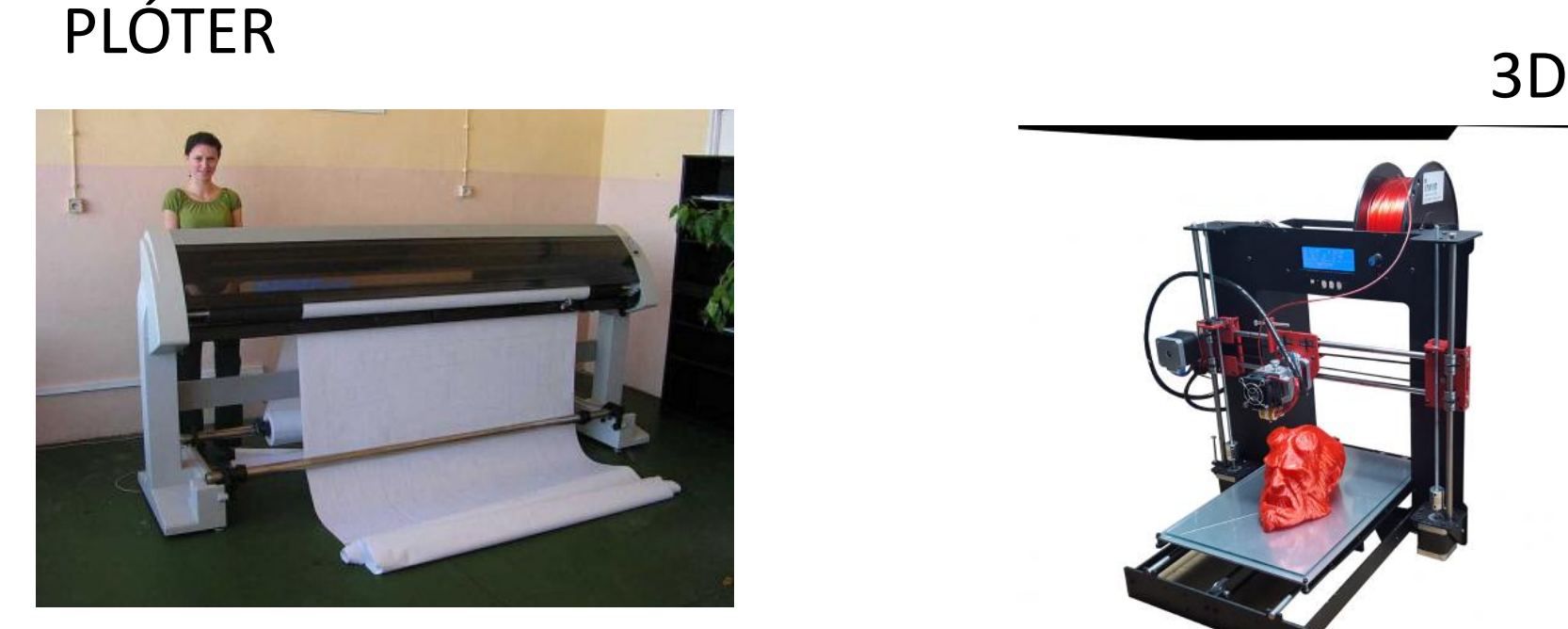

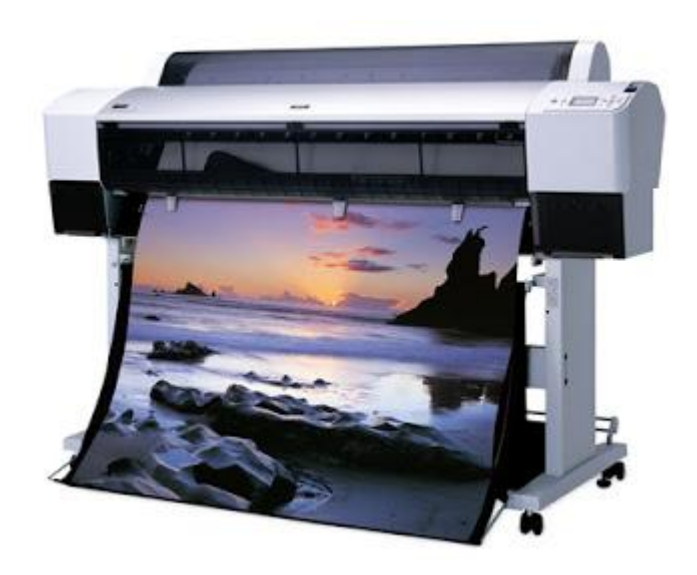

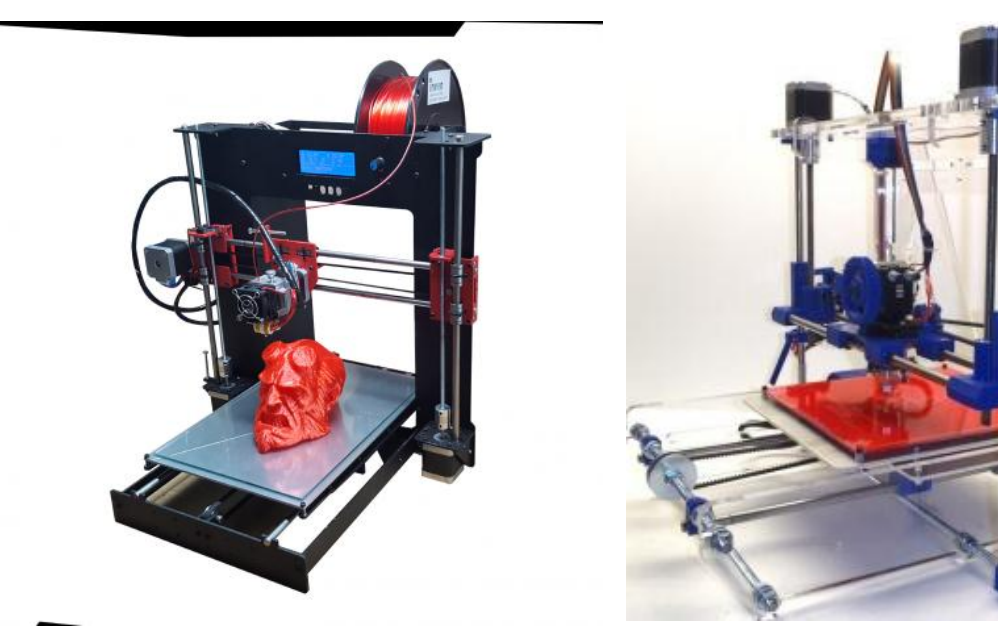

### MODELOS DE IMPRESORA

#### **Centronics Model 101 (1970)**

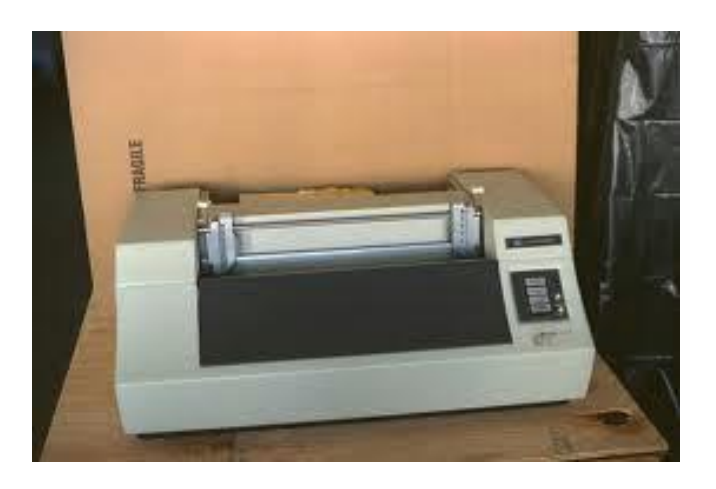

La cabeza de impresión usaba un innovador sistema de impacto mediante un solenoide de siete agujas.

#### **Modelo IBM 3211 (1970)**

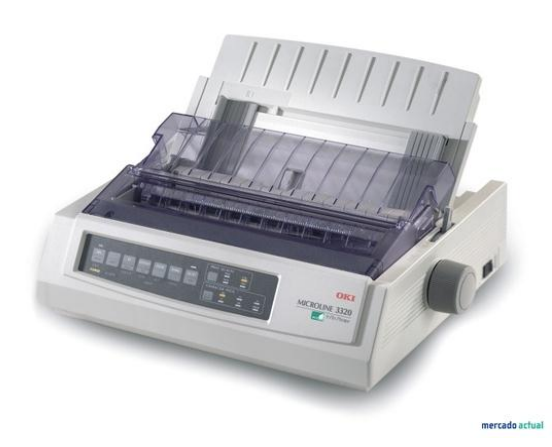

la computadora IBM System/370 disponía de una impresora de alta velocidad, la IBM 3211, que había sido desarrollado por Endicott. Además de la fabricación de 3211, SMD Endicott es responsable de otros equipos periféricos utilizados con la IBM System/370, incluida la IBM 2821 modelo 6 unidades de control, e IBM 3210 modelo 1 y modelo 2 consolas de impresora.

### • Láser Xerox (1971)

En 1938, Chester Carlson.El ingeniero de Xerox Gary Starkweather adopto la tecnología de copia de la impresora añadiéndole un haz de láser con el proceso de la xerografía para crear una impresora láser.

### **APPLE COMPUTER - IMAGEWRITER (1983-1984)**

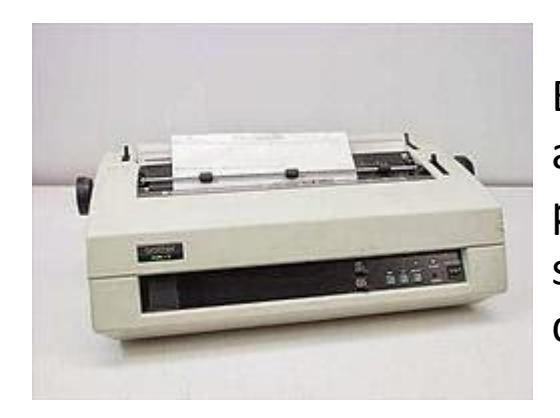

En modo texto, la cabeza movía en ambas direcciones mientras que para imprimir gráficos la cabeza solamente se movía en una dirección.

#### **1976 PRIMERA IMPRESORA DE TINTA**

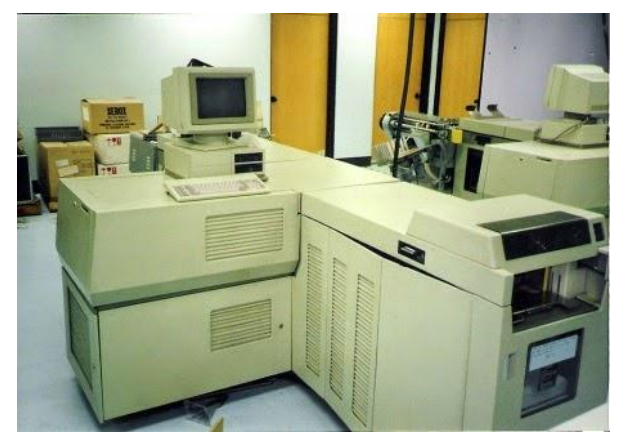

### **Apple Computer - LaserWriter (1984-1986)**

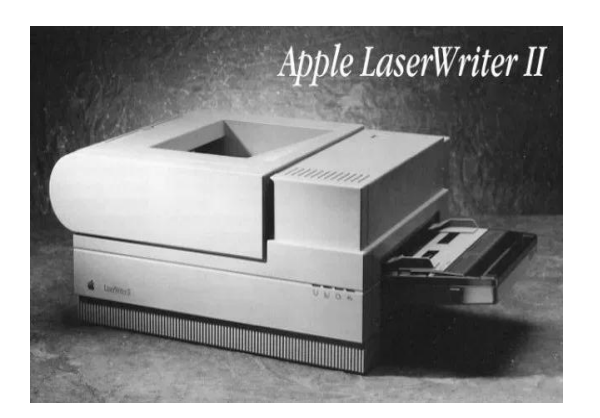

Fue un salto importante, ya que esta impresora era capaz de realizar una impresión de texto y gráficos con una calidad comparable a la de la imprenta profesional.

### **RET & PCL 5 (1990)**

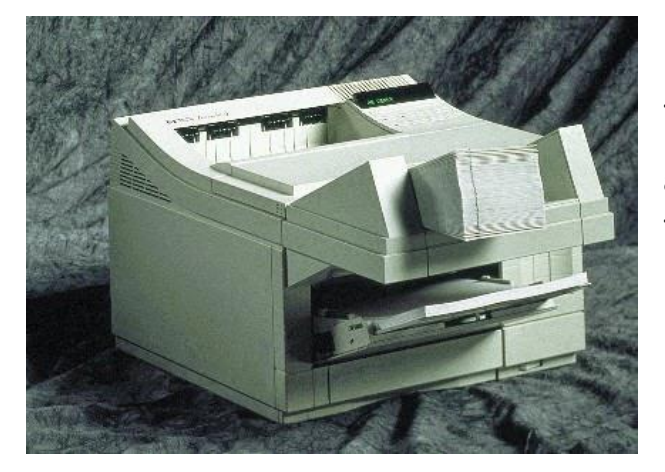

Los usuarios podían aumentar y disminuir el tamaño de las fuentes fácilmente. Esto tuvo un gran efecto en el software de procesador de textos y marcó un nuevo estándar en la industria, puesto que los usuarios ya no estaban limitados a utilizar únicamente los tamaños 10 y 12.

#### **LASERJET COLOR (1994**)

### **IMPRESORA DE RED (1991)**

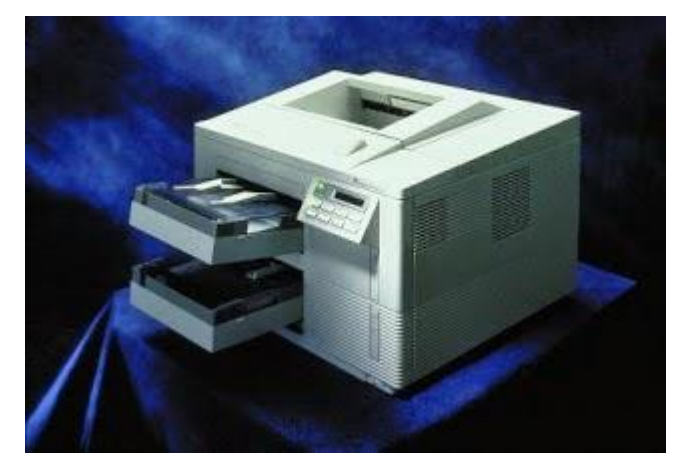

Ofrecía un rendimiento superior, una mayor flexibilidad y permitía compartir la impresora en un grupo de trabajo.

Ofrecía a las empresas una alternativa económica a los centros de impresión. Además, el software ColorSmart simplificaba y optimizaba la impresora en color.

# **IMPRESORA CON INFRAROJOS**

Se aplicó en 1995 la primera impresora con tecnología de infrarrojo.

### **PRIMERA IMPRESORA LÁSER A COLOR (1995)**

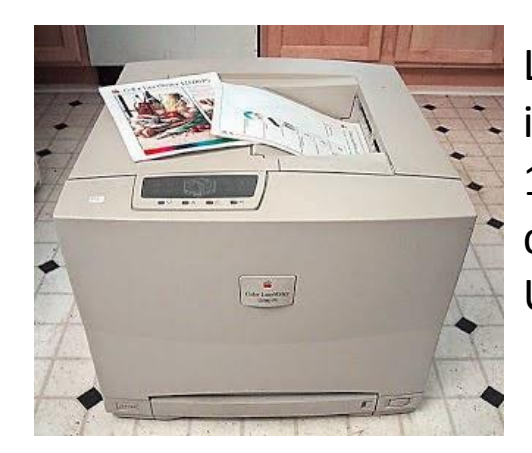

La Color Láser Printer 12/600PS. La impresora 600x600 PPP viene con 12 MB de RAM, utilizando un diseño canon, su precio ronda los U\$ 7000.

# **LASERJET (1998)**

Entre sus cualidades destacaban las opciones de "Private Printing" que permitía a los usuarios imprimir documentos de forma segura desde el panel de control y "Proof and Hold", permitía imprimir una prueba de un documento antes de imprimir el resto.